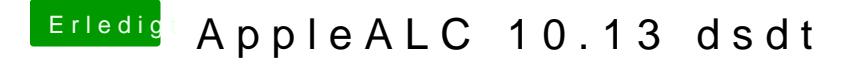

Beitrag von MAx\_201 vom 18. Oktober 2017, 00:07

wow die funktioniert, unglaublich

jetzt musst du uns nur noch verraten wie du diesen Zauber vollbracht hast

Nochmals tausend dank an euch beide